Chrome OSを体感する

Chrome OSはGoogleが開発したパソコン向けのOSです。ベースはオープンソースソフトウェ アのLinux(リナックス)をベースにしたOSです。

Chrome OSを体験する方法がネットでも紹介されています。利用できる Chrome OS には2種 類の方法があり個々説明内します

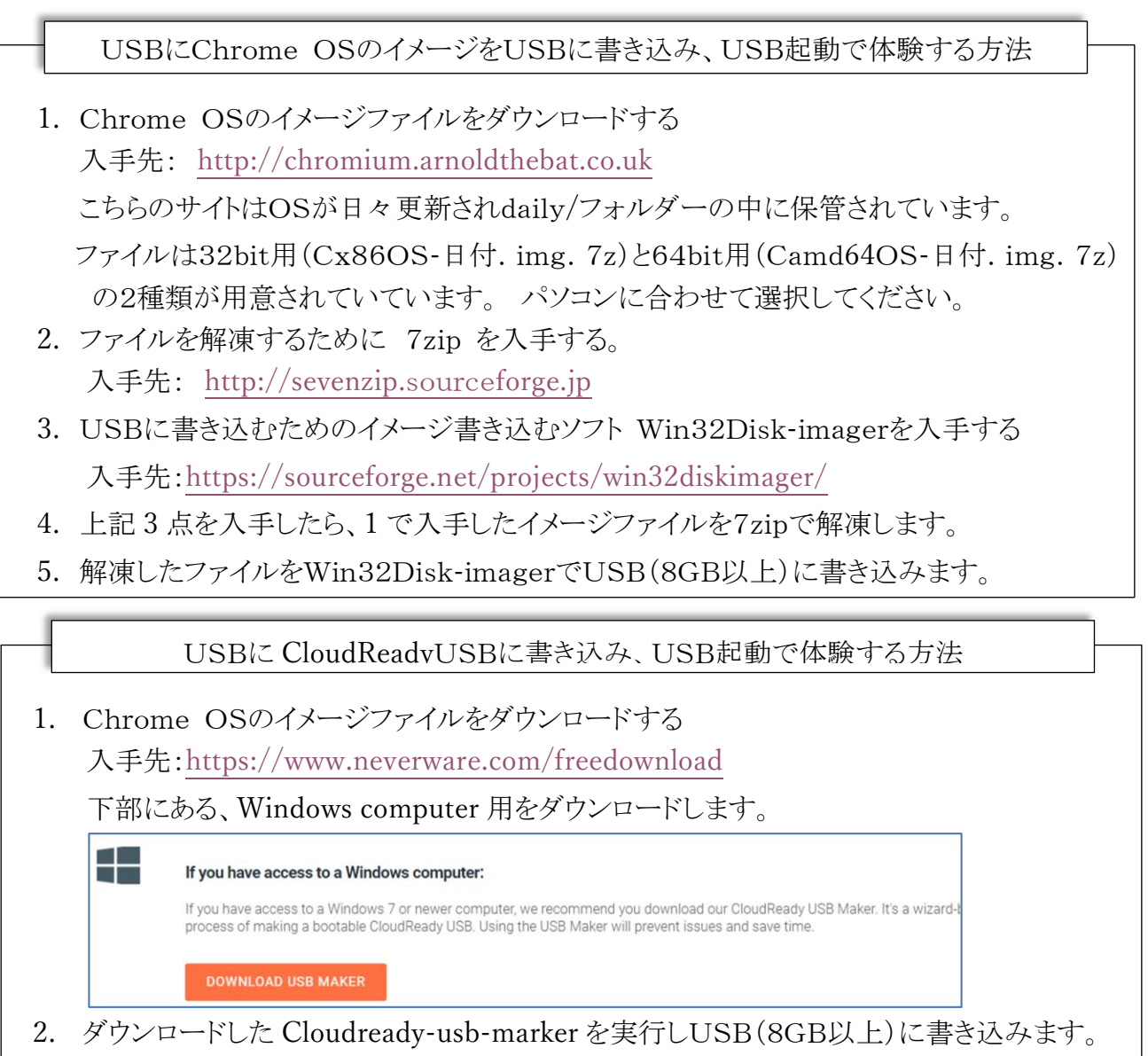

Chrome OSを体験したいパソコンにUSBを差し込み起動します。

本機の電源を入れた直後にファンクションキーを押し、起動をUSBに指定します。

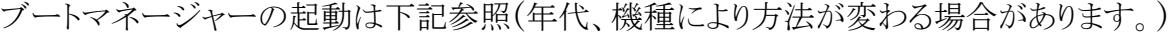

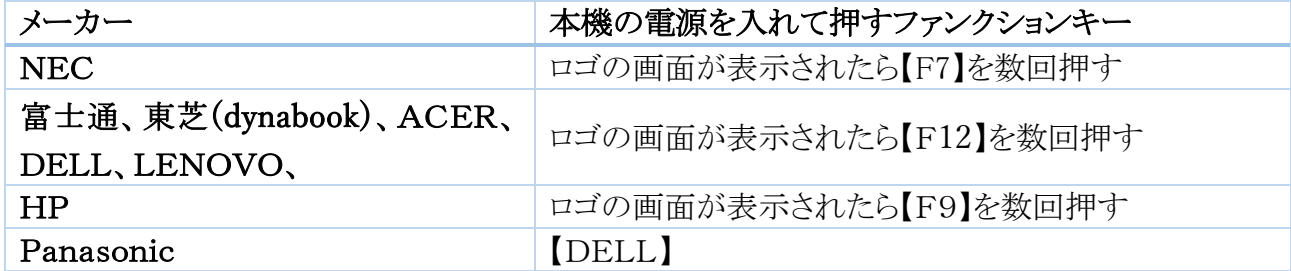